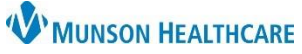

## **CareAdmin: Scanned Patient Does Not Match the Open Chart Alert for Nurses**

Cerner PowerChart **EDUCATION**

## **Scanned Patient Does Not Match the Open Chart**

The nurse has a different patient's chart open when scanning a patient's wristband.

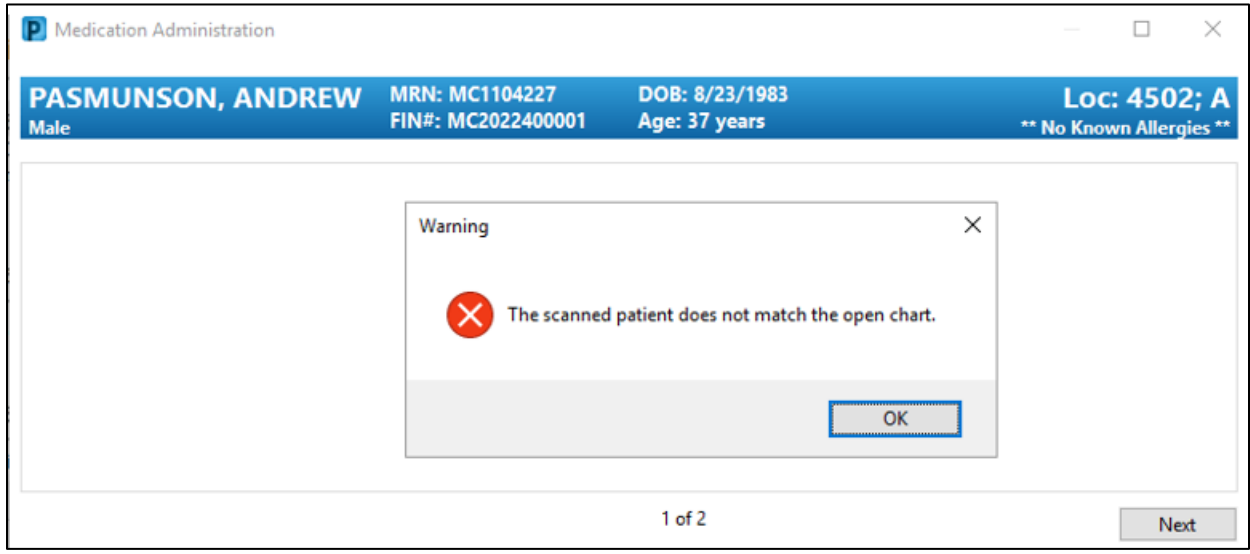

Solution:

- 1. Close the alert.
- 2. Close out of current patient's chart.
- 3. Open correct patient's chart.
- 4. Click the Medication Administration button. **IIIII** Medication Administration
- 5. Scan the patient's wristband using 2 identifiers: Name and Date of Birth.